## **Internet Explorer Password Unlocker с кряком Keygen Full Version Скачать бесплатно без регистрации [32|64bit]**

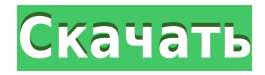

**Internet Explorer Password Unlocker Crack With Key (2022)**

Простая утилита, предназначенная для решения проблем с Internet Explorer. С помощью этой программы можно разблокировать любую учетную запись, созданную вами через Internet Explorer, даже если вы забыли пароль. Программа использует нашу специальную программу, которая подключается к Интернету и ищет любую потерянную информацию, хранящуюся в вашем

## браузере. Он также позволяет

восстанавливать пароли для других программ, установленных на вашем компьютере. Особенности разблокировки паролей Internet Explorer: Выполните все следующие функции с помощью этой программы: - Определите URL-адрес веб-сайта, с которого вы хотите восстановить данные своей учетной записи. - Для каждого веб-сайта определите учетные данные для входа в учетную запись. -

Введите правильную информацию об учетной записи в соответствующие поля. - Восстановите свою старую информацию за считанные секунды. Требования для разблокировки паролей Internet Explorer: - Internet Explorer 6/7/8/9. - Эта утилита работает только в операционной системе Windows. - Для полной версии этого программного обеспечения требуется браузер Internet

Explorer 9. Разблокировка паролей Internet Explorer, если вы попробуете это: Если вы один из тех, кто потерял свой пароль Internet Explorer, и ищете программу, которая поможет вам восстановить эту потерянную информацию... Internet Explorer Password Unlocker Crack Free Download может быть идеальной программой для вас. Попробуйте и убедитесь сами, нашли ли вы решение своих

проблем. Другие новости программного обеспечения: Сброс пароля Apex — хотите ли вы сбросить пароль... Bump-Buster 3.3.1.1 описание Bump-Buster это настольная утилита для администраторов сетевой безопасности и корпоративных систем безопасности. Утилита имеет функцию удаленной блокировки и разблокировки ПК. Это означает, что только авторизованные пользователи могут получить удаленный

доступ к системам. Любой, кто пытается украсть компьютеры, может контролироваться администратором с помощью этого программного обеспечения. Дополнительное шифрование паролей поддерживается с помощью этого программного инструмента, который прост в установке, безопасен и надежен. Шифрование пароля освобождает пользователя от угрозы

взлома системы. Этот инструмент использует уникальную защиту Dell Redundant RAID от отказа диска или системы или повреждения данных. Утилита используется для предоставления удаленного доступа к любому ПК в сети без нарушения работы. Bump-Buster передает все полномочия администратору. Это означает, что он может заблокировать/разблокир овать данный ПК или сеть ПК за очень

короткое время, незаметно для пользователей. Это не шпионское ПО, рекламное ПО, вредоносное ПО или трюк. Программа

**Internet Explorer Password Unlocker Crack Keygen Full Version [April-2022]**

Программное обеспечение Internet Explorer Password Unlocker представляет собой автономную версию инструмента для удаления паролей Explorer. Он очень

похож на инструмент, который можно скачать с веб-сайта... Читать далее Защита электронной почты Avira AntiVir 2012 Пробная версия Avira AntiVir Email Security 2012 состоит из очень простой утилиты настройки. Вы можете выбрать количество устанавливаемых антивирусных ядер и настроить работу сканера во время сеансов сканирования. Вы также можете установить различные

другие, более сложные конфигурации. Интерфейс Avira AntiVir Email Security 2012 Главное окно конфигурации имеет двухпанельный вид. С левой стороны у нас есть режим сканирования Internet Explorer. Он описывает каждое свойство, которое можно установить, и то, что оно делает. Справа находятся свойства антивирусного ядра, в которых перечислены все антивирусные ядра в программном обеспечении, и вы

можете установить свойства для каждого из них. В верхней части окна у нас есть Мастер сканирования. Он разделен на блоки параметров, которые соответствуют различным аспектам сканирования электронной почты, от способа запуска сканирования (из вложения электронной почты, из всего электронного письма или из заголовка сообщения электронной почты) до способа выполнения сканирования. (полное

сканирование на наличие вирусов, проверка на наличие определенной сигнатуры вируса или оценка угрозы на основе симптомов). Внизу происходит соединение с базой данных Avira AntiVir Email Security 2012. Это позволяет вам создавать новые подписи и обновлять существующие подписи, очищать базу данных, сканировать сообщения вручную и отправлять свои результаты для исследования программного

обеспечения. База данных довольно проста в управлении. Если вы нажмете на вкладку Моя база данных, вы сможете увидеть всю информацию, связанную с базой данных. Есть несколько вкладок, которые работают одновременно. На вкладке «Настройки сканирования» вы устанавливаете начальную точку для работы программного обеспечения.Вы можете выбрать количество антивирусных ядер, которые будет

сканировать программное обеспечение, и настроить запуск сканирования либо с вложений электронной почты, либо с содержимого сообщения. У вас также есть возможность указать язык, который будет использовать программное обеспечение. После запуска сканирования на вкладке «Ход сканирования» вы сможете проверить ход сканирования. На вкладке «Вывод

сканирования» перечислены различные типы имевших место действий. На вкладке «Список защиты» перечислены записи в базе данных, которые были защищены, а на вкладке «Список угроз» показаны все записи в базе данных, которые были классифицированы как угроза или предполагаемая угроза. 1eaed4ebc0

**Internet Explorer Password Unlocker Crack Free Registration Code Free Download**

Системные Требования: 1,00 МБ ОЗУ Любая ОС 512 МБ свободного места на диске Как установить Internet Explorer Password Unlocker: 1) Установите программу разблокировки паролей Internet Explorer. Разархивируйте файл и запустите файл setup.exe для установки. 2) Запустите Internet Explorer Password Unlocker после его установки. 3) Чтобы начать использовать

программное обеспечение, запустите Internet Explorer Password Unlocker. Приложение начнет сканирование ваших дисков и позволит вам выбрать диски для поиска. 4) Если у вас есть какие-либо учетные записи, которые вы хотите восстановить, нажмите «Сканировать сейчас» и дайте инструменту выполнить свою процедуру. 5) Когда закончите, нажмите кнопку «Закрыть», чтобы выйти

из приложения. 6) Удалите папку Temporary Internet Explorer Password Unlocker, если будет предложено. Скриншот средства разблокировки пароля Internet Explorer: Рекламное объявление Cloud-Mail Написать другу Список рассылки Будьте в курсе того, что происходит с Gaming Source. Подпишитесь, чтобы получать информацию о новых выпусках, обновлениях и лидерах продаж. Лаки Патчер Программное

обеспечение для создания ролевых игр 4 Игровой бустер Игры для хорошего самочувствия Game Booster программа №1 для геймеров. Освободите более 39 ГБ места на жестком диске и оптимизируйте игры для Windows 8, Vista, 7, XP и 2000. Это просто лучшая утилита для очистки жесткого диска на рынке. Вы первыми узнаете о наших новейших ссылках и скидках. ! Вы также будете получать наш

последний информационный бюллетень с эксклюзивными рекламными акциями, опросами и отличной новой информацией о сайте. Имя: Эл. адрес: Форум отвечает: ср, 20 декабря 2012 г. Я думаю, что мог видеть изображение этого бумажного ремесла когда-то в прошлом. У него был крутой старый взгляд на это. На некоторых других плакатах упоминалось, что это было похоже на

бумажные бумажные изделия из научнофантастической целлюлозы. Однажды у меня была поделка из бумаги, которая выглядела как скорпион, но в ее центре была жаба в форме сердца. Как ни странно, эта жаба была бумажной моделью и, казалось, была сложена, а затем приклеена к тонким листам бумаги. Мне нравится внешний вид старых бумажных изделий из целлюлозы.Раньше я брал коробку с бумагой

и клеем в местной библиотеке и целыми днями делал бумажные модели роботов, кораблей и прочего. Мне всегда нравились старые бумажные изделия из целлюлозы.

**What's New In?**

Internet Explorer Password Unlocker — это бесплатное и простое в использовании приложение, которое позволяет

восстанавливать утерянные или забытые пароли из Microsoft Internet Explorer. Таким образом, вы сможете получить доступ к любой учетной записи со своего старого компьютера, на котором установлен Internet Explorer 7/8/9. Вы можете бесплатно скачать Internet Explorer Password Unlocker с официального сайта разработчика. Просто введите адрес веб-сайта или имя пользователя учетной

записи, пароль которой вы хотите восстановить, и Internet Explorer Password Unlocker сделает свое дело. Следующая статья поможет вам установить или удалить Internet Explorer Password Unlocker на вашем компьютере. Как удалить Internet Explorer Password Unlocker с ПК Internet Explorer Password Unlocker хороший инструмент для восстановления забытых паролей. Читайте дальше, чтобы узнать

больше об этом приложении и о том, как его удалить с компьютера. Вы можете удалить Internet Explorer Password Unlocker из панели управления или использовать апплет «Установка и удаление программ». Если вы хотите использовать второй метод, сначала установите приложение «Установка и удаление программ». Начните с поиска и выбора программы разблокировки паролей Internet

Explorer. Затем нажмите кнопку «Удалить», чтобы завершить процесс. Вы также можете запустить это приложение с ярлыка на рабочем столе, просто дважды щелкнув по нему. Как установить Internet Explorer Password Unlocker на ПК Если Internet Explorer Password Unlocker не установился автоматически, следуйте приведенным ниже инструкциям, чтобы загрузить и установить его на свой компьютер. Нажмите кнопку

«Загрузить», чтобы загрузить файл установщика. При появлении запроса выберите параметр «Сохранить как» и сохраните файл на жестком диске вашего компьютера. Существуют ли правила дополнения существительных с помощью ПП и П? Этот вопрос о разнице между ∏∏ и ∏ и о том, какой из них хорошо работает в обычном разговоре. В моей книге написано: [А とБ」=「А」と「Б」(だけ) «А, но  $5 \gg$  = « $A \gg$  есть « $B \gg$  (=

«А» называется «В») Существуют ли какиелибо правила о том, какое правило работает лучше? Я не понимаю, почему последнее может быть чем-то распространенным или нет.Есть ли другие слова, которые я должен найти, если я хочу узнать об этом больше?

**System Requirements For Internet Explorer Password Unlocker:**

Процессор: Intel® Core™ i5-7200U (3,1 ГГц, 2 МБ кэш-памяти L3, двухъядерный) или Intel® Core™ i7-7600U (3,5 ГГц, 4 МБ кэшпамяти L3, двухъядерный) или AMD Ryzen™ 5 3500U или AMD Ryzen ТМ 7 2700У Операционная система: Windows® 10/8/7/Vista/XP Видеокарта: NVIDIA® GeForce® GTX 750 или AMD Radeon™ R7 250 или R9 270 Память: 8 ГБ ОЗУ